How To Setup A Terraria Server Without [Hamachi](http://docs.us-document.ru/get.php?q=How To Setup A Terraria Server Without Hamachi) >[>>>CLICK](http://docs.us-document.ru/get.php?q=How To Setup A Terraria Server Without Hamachi) HERE<<<

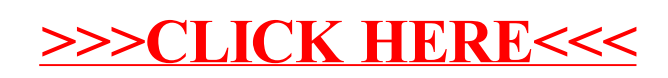